## 5. Elevación del grado

Vídeo de Algoritmo de de Casteljau y elevacion de grado

El proceso de elevación del grado de una superficie de Bézier no difiere del ya estudiado para curvas polinómicas. Si tenemos una malla de control de bigrado  $(m, n)$ ,  $\{c_{0,0}, \ldots, c_{m,n}\}$  y queremos expresar la superficie como si fuera de bigrado  $(m + 1, n)$ , no tenemos más que aplicar el algoritmo de elevación del grado independientemente a las  $n + 1$  columnas de la malla de control,

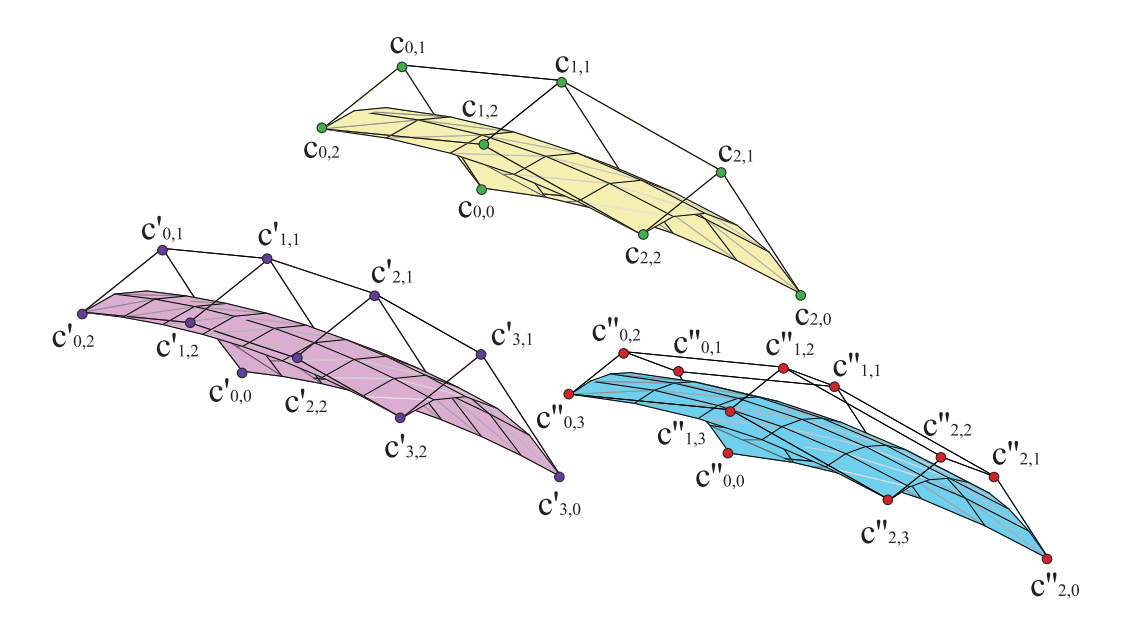

Figura 13: Elevación del grado de una superficie de bigrado  $(2, 2)$ 

$$
c(u, v) = \sum_{i=0}^{m} \sum_{j=0}^{n} c_{i,j} B_i^m(u) B_j^n(v) = \sum_{i=0}^{m+1} \sum_{j=0}^{n} c_{i,j}^{1,0} B_i^{m+1}(u) B_j^n(v),
$$
  

$$
c_{i,j}^{1,0} = \left(1 - \frac{i}{m+1}\right) c_{i,j} + \frac{i}{m+1} c_{i-1,j},
$$
 (14)

y de manera análoga, si queremos elevar el bigrado a  $(m, n + 1)$ , aplicamos

el algoritmo a las  $m+1$  filas de la malla de control por separado,

$$
c(u, v) = \sum_{i=0}^{m} \sum_{j=0}^{n} c_{i,j} B_i^m(u) B_j^n(v) = \sum_{i=0}^{m} \sum_{j=0}^{n+1} c_{i,j}^{0,1} B_i^m(u) B_j^{n+1}(v),
$$
  

$$
c_{i,j}^{0,1} = \left(1 - \frac{j}{n+1}\right) c_{i,j} + \frac{j}{n+1} c_{i,j-1},
$$
 (15)

y, por supuesto, podemos extender también el resto de fórmulas basadas en la forma polar o en la elevación sucesiva del grado. [Ejemplo.](https://dcain.etsin.upm.es/~leonardo/anima1/anima511.htm) Ejemplo.